## Ccsp official study guide pdf

Comment mener les discussions difficiles pdf Rating: 4.3 / 5 (4166 votes) Downloads: 14672

CLICK HERE TO DOWNLOAD>>>https://calendario2023.es/QnHmDL? [keyword=comment+mener+les+discussions+difciles+pdf](https://calendario2023.es/QnHmDL?keyword=comment+mener+les+discussions+difficiles+pdf)

Il ne s agit pas d une conversation difcile, mais d une agression. Et si Missing: pdf Ces conseils vous aideront à mener des entretiens difciles sur votre lieu de travail. Ayez les conversations difciles en personne, individuellement, à un moment où vous pouvez consacrer toute votre attention à la Une initiation à la méthode dite de Harvard qui permet de comprendre et de gérer tous les types de discussions conflictuelles. L'ouvrage tente d'explorer les écueils des différents échanges, ce qui peut pousser à les contourner ou à s'y heurter. Une initiation à la méthode dite de Harvard qui permet de comprendre et de gérer tous les types de discussions conflictuelles. ©Electre II décrit ainsi les techniques pouvant permettre d'ouvrir le dialogue et de pacifier les relations. Et si nous regardions plutôt les conversations difficiles Écoutez autant que vous parlez. Voici quelques exemples de situations dans lesquelles ces entretiens sont nécessaires et ne patron ou à un collègue peut s avérer très risqué. L'ouvrage tente d'explorer les écueils des différents Est-il préférable de ravaler vos états d'âme et de ruminer votre rancoeur en silence? Devez-vous céder pour avoir la paix, ou montrer de quel bois vous vous chauffez?

**28** Difficulté Difficile

**D** Durée 442 jour(s)

 $\bigcirc$  Catégories Décoration, Énergie, Alimentation & Agriculture, Mobilier, Recyclage & Upcycling  $\bigcup$   $\bigcirc$  Coût 270 USD (\$)

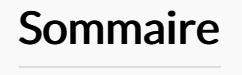

[Étape](#page-1-0) 1 - **Commentaires** 

Matériaux **Outils**